## ID Badge "Data Map" Layout

ID Badges generally have multiple "variable fields".

Please instruct us where to print each field by providing us with a "Data Map".

## Why do I have to provide a "Data Map"?

In the Excel data file, each column has a "header name". Many times ADDITIONAL information (extra columns) are included the data file, that do not print on the card. Other times the header name is unusual and not clear where it should print. The "Data Map" ensures we print everything exactly where you want it to appear.

## Example:

The red fields show **<<variable fields>>** which match the "header name" in the Excel data file. (Anything shown in black is static type that does not change from one card to the next.)

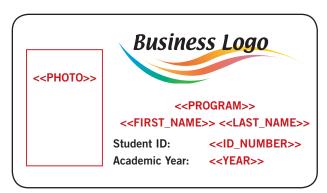

Sample Excel File Shown Below. The column header names are highlighted

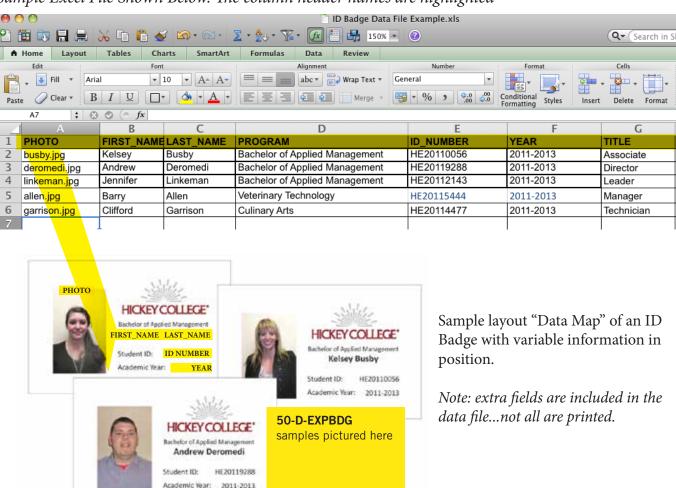